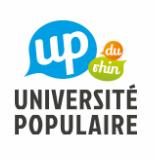

## **Créer des cartes et invitations personnalisées avec Canva**

 $\overline{\mathbf{0}}$ Mme BEIFUSS Emilie

## INFORMATIONS

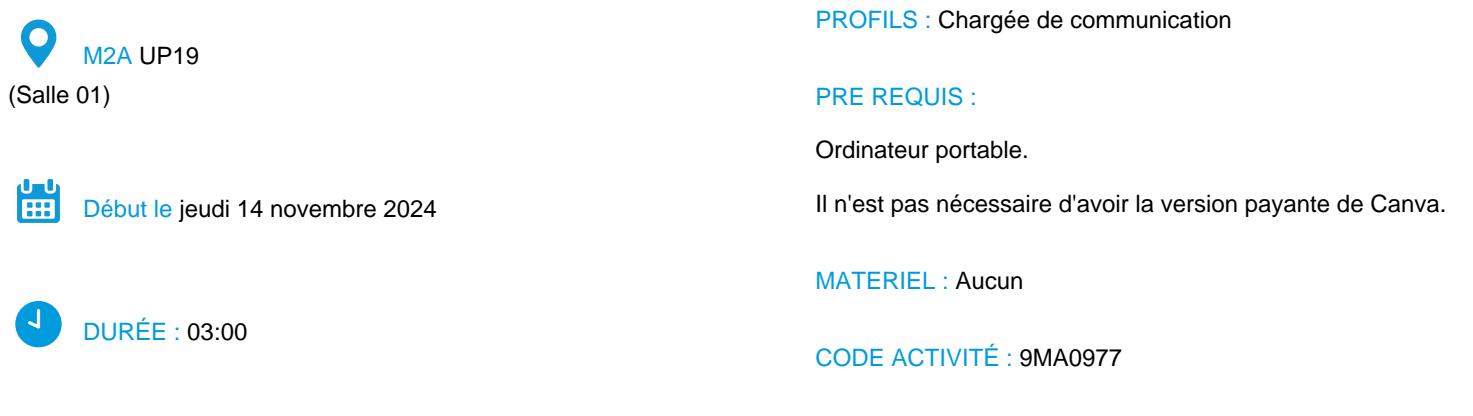

**Prix : 31.00 €**

### **DESCRIPTION**

#### **Présentation des modèles de cartes et invitations**

- Explorer les modèles disponibles sur Canva
- Choisir un modèle en fonction de l'événement

### **Personnalisation des cartes et invitations**

- Modifier les textes et les polices
- Ajouter des images et des éléments graphiques (stickers, icônes, etc.)
- Utiliser des arrière-plans et des motifs

#### **Finalisation et partage**

- Enregistrer et imprimer les cartes/invitations
- Partager les invitations par e-mail ou sur les réseaux sociaux
- Options d'impression professionnelles via Canva Print

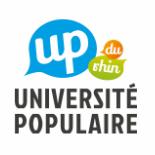

# **Créer des cartes et invitations personnalisées avec Canva**

 $\overline{\mathbf{r}}$ Mme BEIFUSS Emilie

## **OBJECTIFS**

Apprenez à concevoir des cartes et invitations uniques pour vos événements personnels, afin de surprendre vos proches avec des créations faites par vous-même.

## SÉANCES

Jour Date Horaire Durée Lieu

Jeudi 14-11-2024 09:30 03:00 UP19, 20 avenue Kennedy - 68100 MULHOUSE